## Задача скачана с сайта <http://www.MatBuro.ru> ©МатБюро - Решение задач по высшей математике

## **Тема: Динамическое программирование**

ЗАДАНИЕ. Планируется распределение начальной суммы  $X_0$  млн. р. Между четырьмя предприятиями некоторого объединения. Средства выделяются только в размерах кратных *a* = 80млн. р. Функции прироста продукции от вложенных средств на каждом предприятии заданы таблично. Требуется так распределить вложения между предприятиями, чтобы общий прирост продукции (в млн. р.) был максимальным. Решить задачу на основе функционального уравнения Беллмана.

Таблица 1.

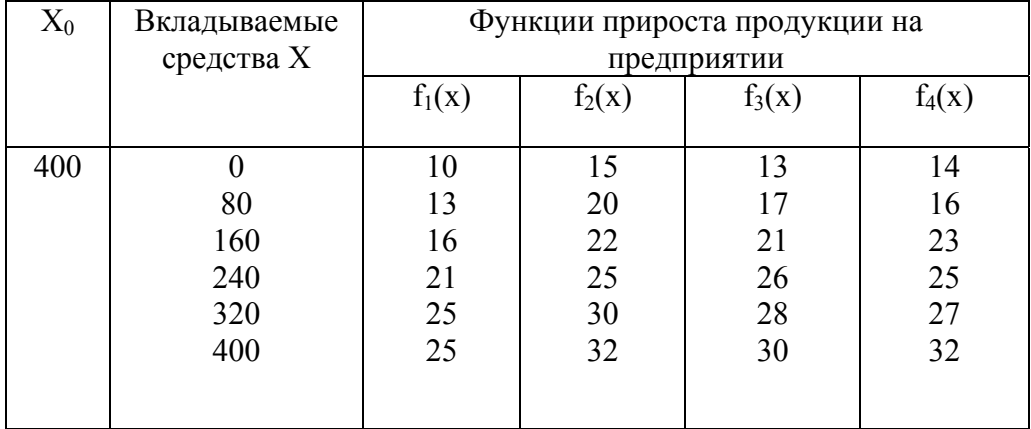

РЕШЕНИЕ. Функциональное уравнение Беллмана для нашей задачи имеет вид:

$$
F_n(x_0) = \max_{0 \le x \le x_0} (f_n(x) + F_{n-1}(x_0 - x)), n = \overline{1,4}, \text{ and } F_1(x) = f_1(x).
$$

Первый шаг. Вычислим значения  $F_2(x_0)$  по формуле

 $F_2(x_0) = \max_{0 \le x \le x_0} (f_2(x) + F_1(x_0 - x))$ , т.е. решим задачу для двух предприятий. Занесем все результаты в таблицу, где через  $x_2$  и  $x_1 = x_0 - x_2$  обозначены количества средств, вложенных соответственно во второе и первое предприятия.

Таблица 2.

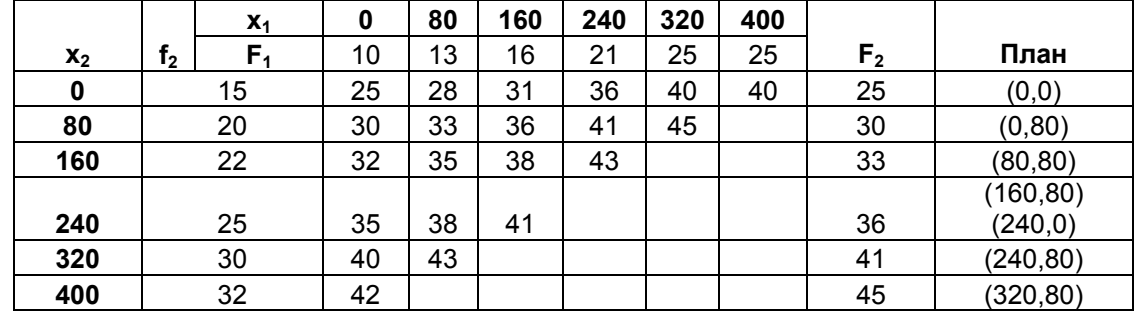

Второй шаг. Распределим вложения между тремя предприятиями. Будем использовать формулу  $F_3(x_0) = \max_{0 \le x \le x_0} (f_3(x) + F_2(x_0 - x))$ , при этом значения F<sub>2</sub> будем брать из таблицы 2, а значения  $f_3$  - из таблицы 1. Результаты занесем в таблицу 3, где  $x_0$  -  $x_3 = x_1 + x_2$ .

Затем аналогично вычислим  $F_4(x_0)$  (Таблица 4).

## Задача скачана с сайта <http://www.MatBuro.ru> ©МатБюро - Решение задач по высшей математике

Таблица 3.

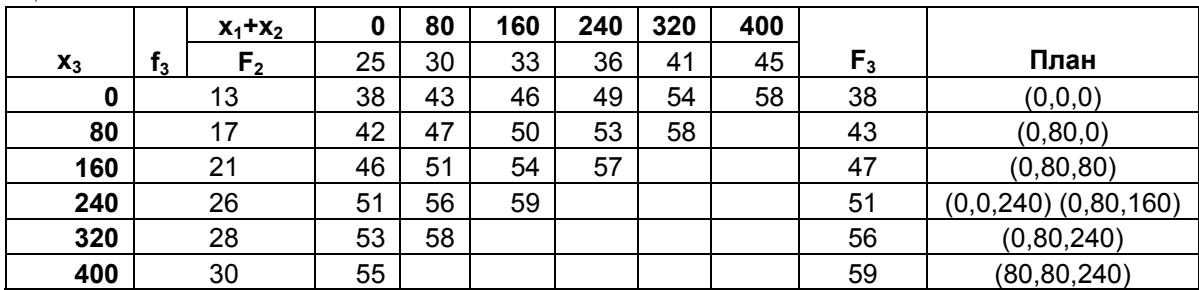

## Таблица 4.

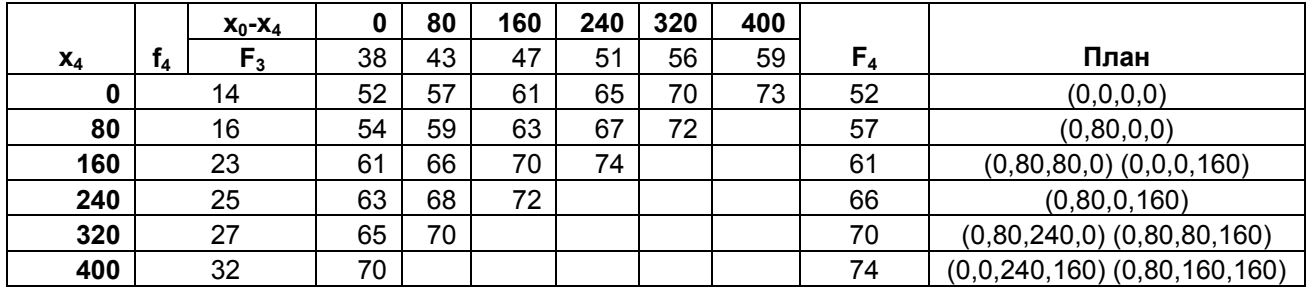

Таким образом, оптимальная программа распределения средств между четырьмя предприятиями представлена в последнем столбце таблицы 4. Наибольший прирост при вложении 400 тыс. рублей составит 74 тыс.р., при этом возможно два варианта инвестирования:

- 1. Вложить в третье предприятие 240 и в четвертое 160 тыс.р.
- 2. Вложить во второе предприятие 80, в третье и четвертое по 160 тыс. р.